# Package 'readat'

April 12, 2018

<span id="page-0-0"></span>Title Functionality to Read and Manipulate SomaLogic ADAT files

Version 1.4.0

Maintainer Richard Cotton <richierocks@gmail.com>

Description This package contains functionality to import, transform and annotate data from ADAT files generated by the SomaLogic SOMAscan platform.

URL <https://bitbucket.org/graumannlabtools/readat>

BugReports <https://bitbucket.org/graumannlabtools/readat/issues>

**Depends**  $R$  ( $>= 3.4.0$ )

**Imports** assertive.base  $(>= 0.0-7)$ , assertive.files  $(>= 0.0-2)$ , assertive.numbers  $(>= 0.0-2)$ , assertive.properties  $(>= 0.0-4)$ , assertive.sets  $(>= 0.0-3)$ , assertive.types  $(>= 0.0-3)$ , Biobase  $(>= 2.34.0)$ , data.table  $(>= 1.10.4)$ , dplyr  $(>= 0.5.0)$ , magrittr  $(>= 1.5)$ , openxlsx  $(>= 4.0.17)$ , pathological  $(>= 0.1-2)$ , reshape2 ( $> = 1.4.2$ ), stats, stringi ( $> = 1.1.5$ ), SummarizedExperiment ( $>= 1.4.0$ ), testthat ( $>= 1.0.2$ ), tidyr ( $>=$ 0.6.2), utils

Suggests knitr, MSnbase, rmarkdown, withr

License GPL-3

LazyData true

biocViews GeneExpression, DataImport, Proteomics, OneChannel, ProprietaryPlatforms

#### RoxygenNote 6.0.1

Collate 'SummarizedExperiment.R' 'checkIds.R' 'dataset-docs.R' 'defunct.R' 'extractSampleData.R' 'get-annotations.R' 'getSequencesWithLargestBetweenGroupVariation.R' 'list-utils.R' 'sfread.R' 'readAdat.R' 'methods.R' 'read-sample-submision-input-files.R' 'soma2eset.R' 'suppressSomeFeedback.R'

### VignetteBuilder knitr

# NeedsCompilation no

Author Richard Cotton [cre, aut], Aditya Bhagwat [aut]

# <span id="page-1-0"></span>R topics documented:

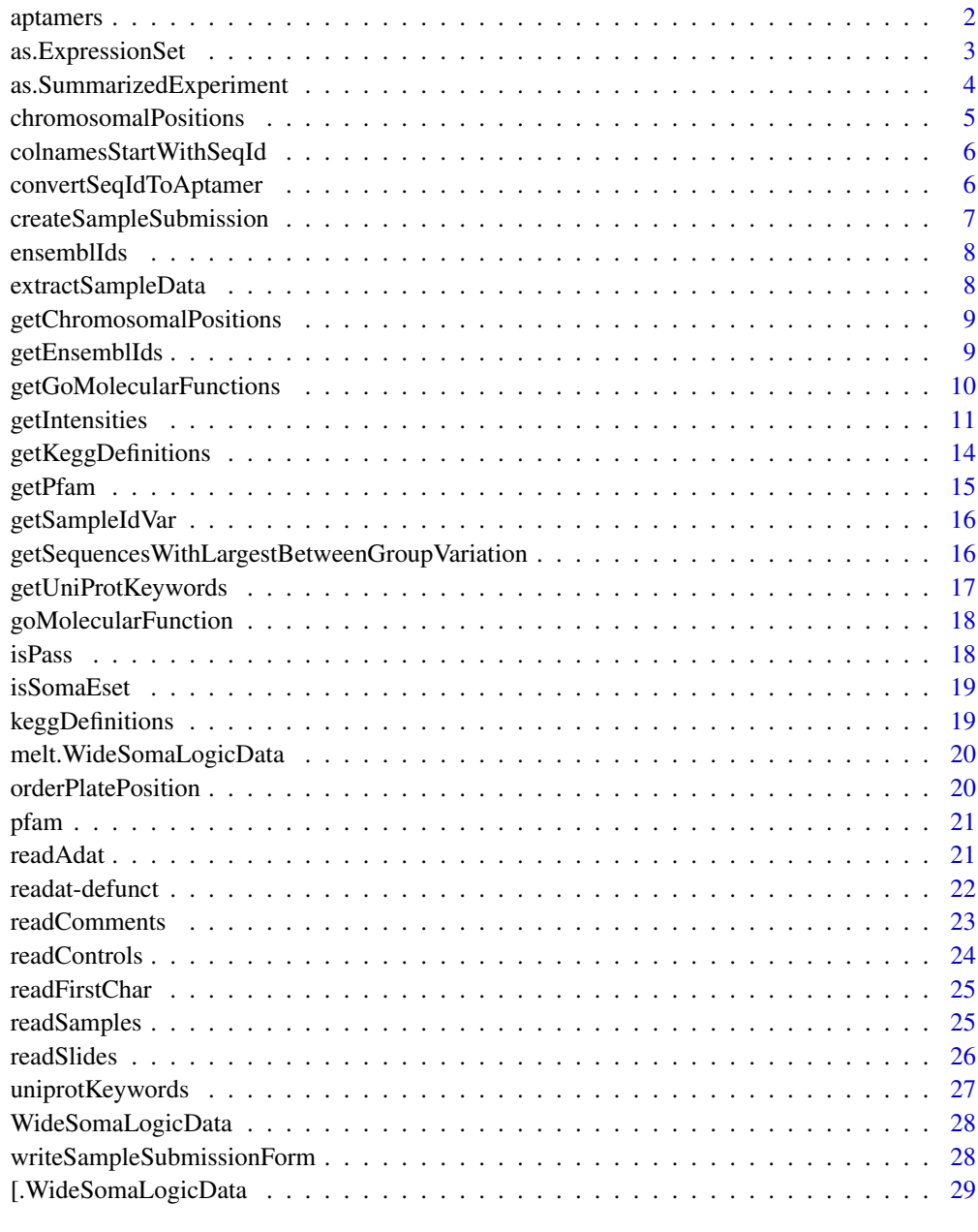

#### **Index** [31](#page-30-0)

aptamers *Sequence data for the Somalogic SOMAscan assay*

# Description

Sequence data for the SOMAmers in the 1129 and 1310 panels of the Somalogic SOMAscan assay.

#### <span id="page-2-0"></span>as.ExpressionSet 3

#### Format

A data frame with the following columns.

- AptamerId Character, primary key. The identifier of the aptamer sequence identified using SE-LEX. It consists of an SomaLogic SeqId truncated at the underscore, to remove its sequence version number.
- SomaId Character. The SomaLogic identifier for the protein target. For the 1129 and 1310 assays, there is a one-to-one correspondence between SeqId and SomaId, but in theory there is a many-to-one correspondence.
- Target Character. The name of the protein target, from the protein standard supplier, sometimes with additional annotation by SomaLogic.
- TargetFullName Character. The name of the protein target, from UniProt.
- UniProt List of character vectors. UniProt IDs for the protein target.
- EntrezGeneID List of character vectors. Entrez Gene IDs for the gene associated with protein target.
- EntrezGeneSymbol List of character vectors. Entrez Gene symbols for the gene associated with protein target.

Organism Either "Human" or the name of a virus.

Units Should always be RFU, short for Relative Fluorescence Units.

Type The protein standard source for the original SELEX performed for the sequence. "Protein" refers to human protein; a few sequences used rat protein standard sources in the SELEX.

PlasmaDilution What dilution factor is used in plasma?

SerumDilution What dilution factor is used in serum?

IsIn1129Panel Is the aptamer in the 1129 panel of the SOMAscan assay?

IsIn1310Panel Is the aptamer in the 1310 panel of the SOMAscan assay?

# References

The SOMAmers in the SomaLogic SOMAscan 1310 assay can be found in this PDF: [http://www.](http://www.somalogic.com/somalogic/media/Assets/PDFs/SSM-045-REV-1-SOMAscan-Assay-1-3k-Content.pdf) [somalogic.com/somalogic/media/Assets/PDFs/SSM-045-REV-1-SOMAscan-Assay-1-3k-Con](http://www.somalogic.com/somalogic/media/Assets/PDFs/SSM-045-REV-1-SOMAscan-Assay-1-3k-Content.pdf)tent. [pdf](http://www.somalogic.com/somalogic/media/Assets/PDFs/SSM-045-REV-1-SOMAscan-Assay-1-3k-Content.pdf) Those from the 1129 assay can be found here: [http://www.somalogic.com/somalogic/](http://www.somalogic.com/somalogic/media/Assets/PDFs/SSM-011-Rev-11-SOMAscan-Assay-%28V1-1k%29-Content.pdf) [media/Assets/PDFs/SSM-011-Rev-11-SOMAscan-Assay-%28V1-1k%29-Content.pdf](http://www.somalogic.com/somalogic/media/Assets/PDFs/SSM-011-Rev-11-SOMAscan-Assay-%28V1-1k%29-Content.pdf)

#### Examples

head(aptamers)

as.ExpressionSet *Convert objects into ExpressionSets or MSnSets.*

#### **Description**

Converts objects into ExpressionSet or MSnSet instances.

# Usage

```
as.ExpressionSet(x, log2Transform = TRUE, ...)
## S3 method for class 'WideSomaLogicData'
as.ExpressionSet(x, log2Transform = TRUE, ...)
soma2eset(somaObj, log2Transform = TRUE)
## S3 method for class 'WideSomaLogicData'
as.MSnSet(x, log2Transform = FALSE, ...)as.MSnSet(x, log2Transform = FALSE, ...)
```
#### Arguments

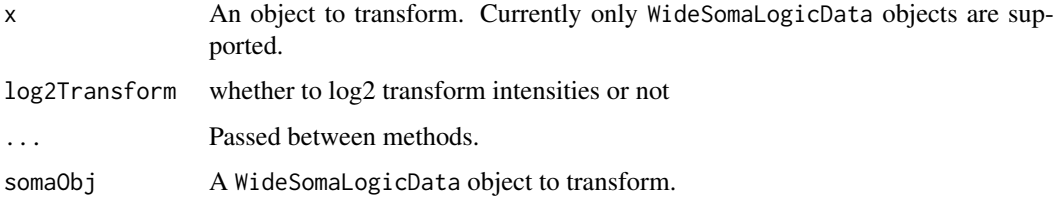

#### Value

ExpressionSet or MSnSet object

# Author(s)

Aditya Bhagwat

#### Examples

```
somaFile <- extractSampleData()
wideSomaData <- readAdat(somaFile)
as.ExpressionSet(wideSomaData)
if(requireNamespace("MSnbase"))
{
  as.MSnSet(wideSomaData)
}
unlink(somaFile)
```
as.SummarizedExperiment

*Convert objects into SummarizedExperiments*

# Description

Convert objects into SummarizedExperiments.

<span id="page-3-0"></span>

#### <span id="page-4-0"></span>chromosomalPositions 5

#### Usage

```
as.SummarizedExperiment(x, ...)
## S3 method for class 'WideSomaLogicData'
```
as.SummarizedExperiment(x, ...)

# Arguments

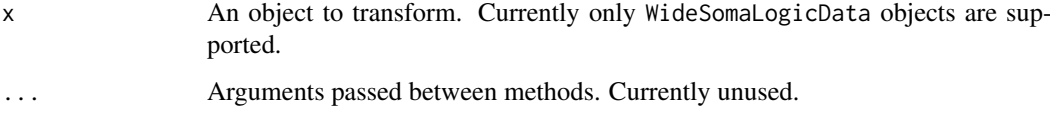

# Value

An object of classs SummarizedExperiment.

# Examples

```
somaFile <- extractSampleData()
wideSomaData <- readAdat(somaFile)
as.SummarizedExperiment(wideSomaData)
unlink(somaFile)
```
chromosomalPositions *Chromosomal Positions by SomaLogic AptamerId*

#### Description

A lookup of chromosomal positions by SomaLogic Aptamer ID.

#### Format

A [GRangesList](#page-0-0) with the hg38 genome. Each Apatmer ID has an element that is a [GRanges](#page-0-0) object with 3 metadata columns.

AptamerId Character, primary key. The identifier of the aptamer sequence identified using SE-LEX. It consists of an SomaLogic SeqId truncated at the underscore, to remove its sequence version number.

UniProtId Character. UniProt ID for the protein target.

EntrezGeneId Character. EntrezGene IDs for the gene that produces the target protein.

# Examples

head(chromosomalPositions)

```
colnamesStartWithSeqId
```
*Does the input contain Sequence ID column names?*

# Description

Checks if the input begins with "SeqID.".

# Usage

```
colnamesStartWithSeqId(x)
```
# Arguments

x A character vector. Typically the column names of sequence data.

# Value

A logical vector with the same length as x.

# Examples

```
somaFile <- extractSampleData()
wideSomaData <- readAdat(somaFile)
colnamesStartWithSeqId(wideSomaData)
unlink(somaFile)
```
convertSeqIdToAptamer *Convert SeqIds to Aptamers*

#### Description

Converts SomaLogic sequence IDs to aptamer IDs.

# Usage

```
convertSeqIdToAptamer(seqId)
```
#### Arguments

seqId A character vector or factor of sequence IDs.

#### Value

A character vector of factors.

# Examples

convertSeqIdToAptamer("2717-12\_5")

<span id="page-6-1"></span><span id="page-6-0"></span>createSampleSubmission

#### Description

Creates a data table of contents for a SomaLogic sample submission form.

#### Usage

```
createSampleSubmission(slides, controls, comments, samples,
  sampleMatrix = c("EDTA-Plasma", "Sodium Citrate Plasma", "Serum"),
  sited = "WCQ", studyName = "", studyId = "", runName = "Set A")
```
#### Arguments

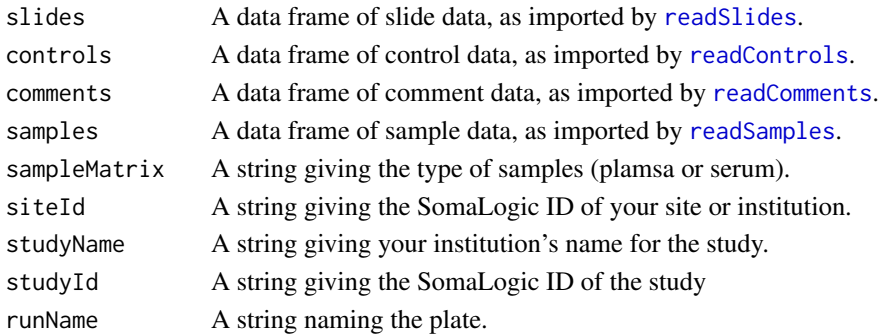

#### Value

A data table with the 96 rows (one plate worth, with each row representing a sample). It contains the following columns:

SampleNumber One to ninety six. SlideId From slides.csv. Subarray Position in slide, from 1 to 8. PlatePosition Position in plate, from A1 to H12 PercentDilution Always 40. BarCode From controls.csv. SampleNotes From controls.csv. AssayNotes From controls.csv. SampleId From samples.csv. SampleMatrix sampleMatrix for samples; blank for controls. SiteId siteId for samples; blank for controls. StudyName studyName for samples; blank for controls. TimePoint Currently blank. SampleGroup Currently blank. SampleDescription Currently blank. StudyId studyId for samples; blank for controls. RunName runName for samples; blank for controls.

# See Also

[writeSampleSubmissionForm](#page-27-1) for usage examples.

ensemblIds *Ensembl IDs by SomaLogic AptamerId*

# Description

A lookup of Ensembl IDs by SomaLogic Aptamer ID.

#### Format

A list of character vectors. The names of the list are SomaLogic Seq IDs, and the character vectors contain Ensembl IDs for each Seq ID.

# References

More information on Ensembl IDs can be found at: <http://www.ensembl.org/index.html>

# Examples

head(ensemblIds)

extractSampleData *Extract the sample datasets*

#### Description

Extracts the sample datasets from the ZIP files in the extdata directory.

# Usage

```
extractSampleData(somascanMenuVersion = c("1.3k", "1.1k"),
  intermediateDir = tempdir()
```
#### Arguments

somascanMenuVersion

String describing which data file to extract. Either "1.3k" or "1.1k". intermediateDir A path to a directory to extract the ADATY file into.

# Value

A path to the extracted ADAT file.

#### Examples

```
extractSampleData() ##1.3k dataset by default
extractSampleData("1.1k")
```
<span id="page-7-0"></span>

<span id="page-8-0"></span>getChromosomalPositions

*Get Chromosomal Positions by AptamerId*

#### Description

Gets the chromosomal positions associated with SomaLogic aptamer IDs.

# Usage

```
getChromosomalPositions(aptamerIds = NULL, simplify = FALSE)
```
# Arguments

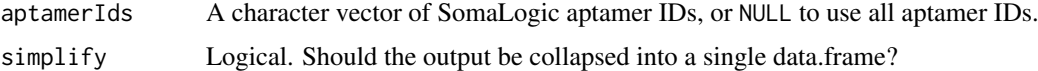

# Value

A list of data frames. The names of the list are the input SeqIds, and the data frame associated with that element contains:

UniProtId Character. UniProt ID for the protein target.

Chromsome Character. Either '1' to '22' or 'X' . (Currently no 'Y' values.)

StartPosition Integer. Distance in base pairs from the 5' end of the gene to the start of the protein.

EndPosition Integer. Distance in base pairs from the 5' end of the gene to the end of the protein.

#### Examples

```
# Each AptamerId may have one, many, or zero associated chromosomal positions
getChromosomalPositions(c("2278-61", "4703-87_2", "4916-2"))
# Get everything in the 1310 and 1129 panels.
## Not run:
getChromosomalPositions()
## End(Not run)
```
getEnsemblIds *Get Ensembl IDs by AptamerId*

#### Description

Gets the Ensembl IDs associated with SomaLogic aptamer IDs.

# Usage

```
getEnsemblIds(aptamerIds = NULL, simplify = FALSE)
```
#### <span id="page-9-0"></span>Arguments

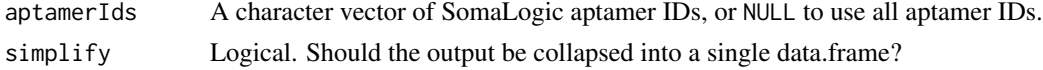

# Value

A list of character vectors. The names of the list are the input Sequence IDs, and the character vector associated with that element contains the Ensembl IDs.

#### Examples

```
# Each AptamerId may have one, many, or zero associated Ensembl IDs
getEnsemblIds(c("2278-61", "4703-87", "4916-2"))
# Get everything in the 1129 panel.
## Not run:
getEnsemblIds()
## End(Not run)
```
getGoMolecularFunctions

*GO definitions by AptamerId*

## Description

Gets the GO definitions associated with SomaLogic Sequence IDs. There are three datasets, one for each of these domains: molecular function, biological process, and cellular compartment.

#### Usage

```
getGoMolecularFunctions(aptamerIds = NULL, simplify = FALSE)
getGoBiologicalProcesses(aptamerIds = NULL, simplify = FALSE)
getGoCellularComponents(aptamerIds = NULL, simplify = FALSE)
```
#### Arguments

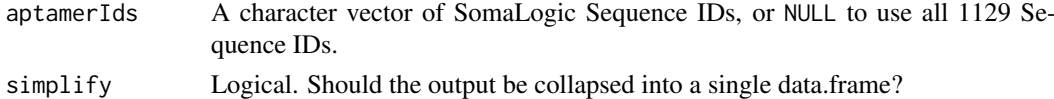

#### Value

A list of data frames. The names of the list are the input aptamerIds, and the data frame associated with that element contains:

UniProtId Character. UniProt ID for the protein target.

GoId Character. GO ID for property of the target protein.

GoName Character. Name corresponding to the GO ID.

GoDefinition Character. Description corresponding to the GO ID.

#### <span id="page-10-0"></span>getIntensities 11

#### Examples

```
# Each AptamerId may have one, many, or zero associated GO descriptions
getGoMolecularFunctions(c("2278-61", "3505-6", "4916-2"))
getGoBiologicalProcesses(c("2278-61", "3505-6", "4916-2"))
getGoCellularComponents(c("2278-61", "3505-6", "4916-2"))
# Get everything in the 1310 and 1129 panels.
## Not run:
getGoMolecularFunctions()
getGoBiologicalProcesses()
getGoCellularComponents()
## End(Not run)
```
getIntensities *Get WideSomaLogicData attributes*

#### Description

Accessors and mutators (getters and setters) for objects of class WideSomaLogicData or LongSomaLogicData.

#### Usage

```
getIntensities(x, ...)
## S3 method for class 'WideSomaLogicData'
getIntensities(x, rowsContain = c("samples",
  "sequences"), reorder = FALSE, ...)## S3 method for class 'LongSomaLogicData'
getIntensities(x, ...)
## S3 method for class 'WideSomaLogicData'
as.matrix(x, \ldots)getSampleData(x, ...)
## S3 method for class 'WideSomaLogicData'
getSampleData(x, ...)
## S3 method for class 'LongSomaLogicData'
getSampleData(x, ...)
getSequenceData(x)
getMetadata(x)
getChecksum(x)
setSequenceData(x, value)
```

```
setMetadata(x, value)
setChecksum(x, value)
setSampleData(x, value)
setIntensities(x, value, prependSeqIdToColNames = NA)
```
#### Arguments

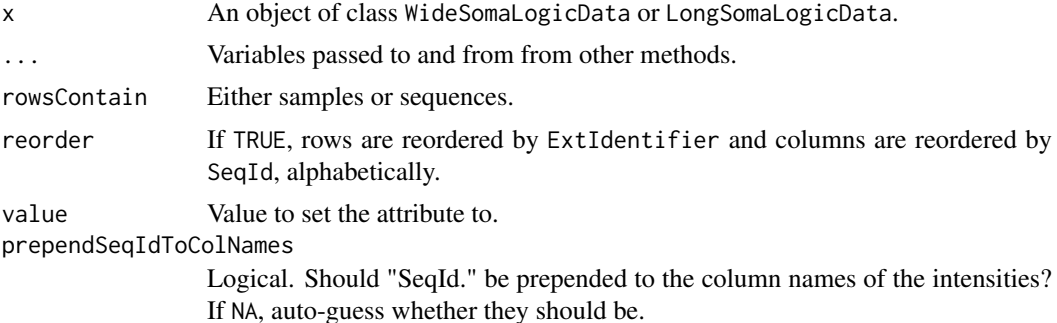

#### Value

getIntensities returns a numeric matrix of intensities for each protein. Row names are taken from the ExtIdentifier of the input. Column names are the protein sequence IDs. (If you set rowsContain = "sequences", then rows and columns and their names are swapped.)

getSampleData returns a data table containing the sample data. That is, the input without the intensities or attributes. There is one compulsory column:

ExternalId Character. A unique identifer for the sample.

These columns are not compulsory for the file spec, but are always included by SomaLogic:

SampleId Character. The customer's original sample identifier. This is either the same as the subject identifier, or the calibrator and buffer separated by a hyphen. For example "1234" or "PPT-09".

TimePoint Character or numeric. The time point identified by the customer.

SampleGroup Character. Cohort information provided by the customer.

SampleNotes Character. Lab comments about the sample condition.

AssayNotes Character. Lab comments about assay adverse events.

Common optional columns:

PlateId Character. Identifier for the plate. For assay experiments, this also functions as an experiment identifier.

SlideId Character. Agilent slide barcode.

Subarray Integer. Agilent subarray number from 1 to 8.

SampleType Character. Either "Sample, "QC", "Buffer" or "Calibrator".

BarCode Character. 1D Barcode of aliquot.

Barcode2d Character. 2D Barcode of aliquot.

SiteId Character. The laboratory that ran the experiment, applicable if subcontracted.

- SampleUniqueId Character. Where multiple experiments are combined, this column can be used to ensure a unique sample ID.
- Subject\_ID Character. Identifier for the person/animal/thing being sampled.
- HybControlNormScale Numeric. Hybridization control normalization scale factor. For example, 1.23.
- NormScale\_40 Numeric. Median normalization scale factor, for only the sequences diluted to 40% concentration. For example, 1.23.
- NormScale 0\_005 Numeric. Median normalization scale factor, for only the sequences diluted to 0.005% concentration. For example, 1.23.
- NormScale 1 Numeric. Median normalization scale factor, for only the sequences diluted to 1% concentration. For example, 1.23.
- PercentDilution Numeric. How much was the sample diluted? Either 40, 1, or 0.005.
- SampleMatrix Character. Either "EDTA-Plasma", "Sodium Citrate Plasma" or "Serum". Applicable if different matrices are used with different samples in the file, otherwise use the StudyMatrix metadata value.

SampleDescription Character. Free text describing the sample.

- TubeUniqueID Character. A unique identifier for every sample tube, assigned by the customer.
- RowCheck Character. Either "PASS" or "FAIL". Did the sample pass quality control checks?

getSequenceData returns a data table containing the sequence data. "Sequence" can be considered synonymous with "feature" or "SOMAmer reagent". The following columns are compulsory.

SeqId A unique identifer for the SOMAmer reagent.

Target The unique name for the targeted proteins.

The following columns are optional but should always be provided by SomaLogic.

- SomaId Character. The SomaLogic identifier for the protein target. For the 1129 and 1310 assays, there is a one-to-one correspondence between SeqId and SomaId, but in theory there is a many-to-one correspondence.
- TargetFullName Character. A description of the proteins targeted by the SOMAmer reagent, taken from UniProt.
- UniProt Character. The UniProt identifiers for the targeted proteins. Older versions of the file format may also contain the value 'Family', referring to a whole family of proteins, though this behaviour is considered deprecated.
- EntrezGeneID Character. The Entrez Gene identifiers for the genes corresponding to the targeted proteins.
- EntrezGeneSymbol Character. The Entrez Gene symbols for the genes corresponding to the targeted proteins.
- Organism Character. What animal does the target protein refer to?
- ColCheck Character. Either PASS or FAIL. Did the sequence pass quality control checks?
- Units Character. Unit of measurement for the SOMAmer reagent abundances. Should always be RFU.
- Type Character. One of "Spuriomer", "Protein", "Hybridization Control", "Non-human Protein".
- Cal\_\*PlateId\* Numeric. Calibration scale factor for each plate. For example, 1.23.
- CalReference Numeric. Calibration reference intensity, in RFU. For example, 543.21.
- Dilution Numeric. Concentration of the diluted sample compared to the neat sample, as a percentage. Either 40, 1, or 0.005.

getCheckSum and getMetadata return the checksum (a string) and metadata (a list) attributes of the input.

#### See Also

[readAdat](#page-20-1)

#### Examples

```
# Get the sample dataset
soma_file <- extractSampleData()
wide_soma_data <- readAdat(soma_file)
# Access its components
checksum <- getChecksum(wide_soma_data)
metadata <- getMetadata(wide_soma_data)
sequenceData <- getSequenceData(wide_soma_data)
sampleData <- getSampleData(wide_soma_data)
# Intensities of a WideSomaLogicData object are a matrix
intWideSamp <- getIntensities(wide_soma_data)
# Not run due to side effects of View
 View(intWideSamp, "Wide intensities, samples per row")
intWideSeq <- getIntensities( # The transpose
  wide_soma_data,
  rowsContain = "sequences"
\lambdaView(intWideSeq, "Wide intensities, seqs per row")
# Sample data is always a data table
sampWide <- getSampleData(wide_soma_data)
  View(sampWide, "Wide sample data")
# For LongSomaLogicData objects, the intensities are returned
# as a data.table
long_soma_data <- reshape2::melt(wide_soma_data)
intLong <- getIntensities(long_soma_data)
  View(intLong, "Long intensities")
# Sample data has a different shape now
sampLong <- getSampleData(long_soma_data)
  View(sampLong, "Long sample data")
```
getKeggDefinitions *KEGG definitions, modules, and pathways by AptamerId*

#### Description

Gets the KEGG definitions, modules, and pathways associated with SomaLogic aptamer IDs.

<span id="page-13-0"></span>

<span id="page-14-0"></span>getPfam 15

# Usage

getKeggDefinitions(aptamerIds = NULL, simplify = FALSE)

```
getKeggModules(aptamerIds = NULL, simplify = FALSE)
```

```
getKeggPathways(aptamerIds = NULL, simplify = FALSE)
```
#### Arguments

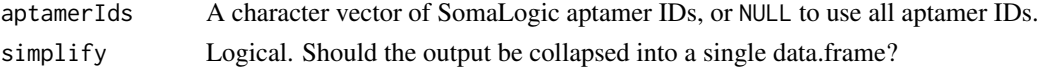

# Value

A list of data frames. The names of the list are the input aptamerIds, and the data frame associated with that element contains:

UniProtId Character. UniProt ID for the protein target.

KeggId Character. KEGG ID for the gene that produces the target protein.

KeggDefinition Character. Description corresponding to the KEGG ID.

KeggCytogenicLocation Character. KEGG determination of the gene's locus.

### Examples

```
# Each AptamerId may have one, many, or zero associated KEGG descriptions
getKeggDefinitions(c("2278-61", "3505-6", "4916-2"))
getKeggModules(c("2278-61", "3505-6", "4916-2"))
getKeggPathways(c("2278-61", "3505-6", "4916-2"))
# Get everything in the 1310 and 1129 panels.
## Not run:
getKeggDefinitions()
getKeggModules()
getKeggPathways()
## End(Not run)
```
getPfam *Get PFAM IDs by AptamerId*

#### Description

Gets the PFAM Ids and descriptions associated with SomaLogic aptamer IDs.

#### Usage

getPfam(aptamerIds = NULL, simplify = FALSE)

#### Arguments

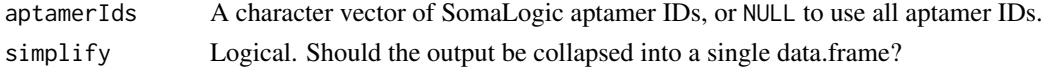

#### Value

A list of data frames. The names of the list are the input SeqIds, and the data frame associated with that element contains:

EntrezGeneId Character. EntrezGene IDs for the gene that produces the target protein.

PfamId Character. PFAM ID for a property of the target protein.

PfamDescription Character. Description of a PFAM protein property.

# Examples

```
# Each AptamerId may have one, many, or zero associated PFAM descriptions
getPfam(c("2278-61", "4703-87", "4916-2"))
# Get everything in the 1310 and 1129 panels.
```
## Not run: getPfam()

## End(Not run)

getSampleIdVar *Get name of sample id variable*

#### Description

Get name of sample id variable

#### Usage

getSampleIdVar(somaEset)

#### Arguments

somaEset eset with soma data

# Value

character

getSequencesWithLargestBetweenGroupVariation *Get sequences with the largest between group variation*

# Description

Get the sequences with the largest between group variation in mean log intensity.

#### Usage

```
getSequencesWithLargestBetweenGroupVariation(x, n = 10,
  group = \neg SampleGroup, ...)
```
<span id="page-15-0"></span>

# <span id="page-16-0"></span>Arguments

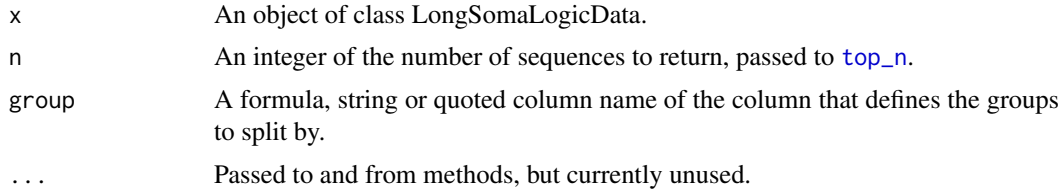

# Value

A data table with n rows and the following columns.

SeqId SomaLogic sequence identifier.

VariationBetweenGroups The largest mean log intensity within a group divided by the smallest mean log intensity within a group.

getUniProtKeywords *Get UniProt Keywords by AptamerId*

#### Description

Gets the UniProt Keywords associated with SomaLogic aptamer IDs.

#### Usage

```
getUniProtKeywords(aptamerIds = NULL, simplify = FALSE)
```
#### Arguments

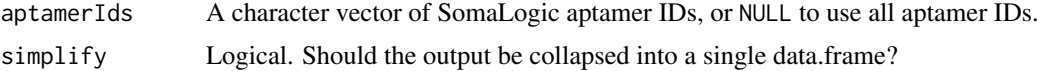

#### Value

A list of data frames. The names of the list are the input SeqIds, and the data frame associated with that element contains:

UniProtId Character. The UniProt ID that the Keyword is associated with.

Keyword Character. A UniProt Keyword associated with the AptamerId and UniProt ID.

# Examples

```
# Each AptamerId may have one, many, or zero associated Ensembl IDs
getUniProtKeywords(c("2278-61", "4703-87", "4916-2"))
# Get everything in the 1310 and 1129 panels.
## Not run:
getUniProtKeywords()
## End(Not run)
```
<span id="page-17-0"></span>goMolecularFunction *GO definitions by SomaLogic AptamerId*

## Description

A lookup of GO (Gene Ontology) definitions, for molecular function, biological process, and cellular component by SomaLogic Aptamer ID.

# Format

A list of data frames, each with the following columns.

UniProtId Character. UniProt ID for the protein target.

GoId Character. GO ID for property of the target protein.

GoName Character. Name corresponding to the GO ID.

GoDefinition Character. Description corresponding to the GO ID.

# References

More information on GO can be found at: <http://geneontology.org/>

#### Examples

```
head(goMolecularFunction)
head(goBiologicalProcess)
head(goCellularComponent)
```
isPass *Is the value a pass*

# Description

Checks if a string is "PASS".

#### Usage

isPass(x)

#### Arguments

x A character vector or factor.

# Value

A logical vector, the same length as the input, which is TRUE whenever the input is the string "PASS". Missing values return FALSE.

#### Author(s)

Richard Cotton

<span id="page-18-0"></span>

# Description

Is object a soma eset?

# Usage

isSomaEset(esetObj)

# Arguments

esetObj eSet

# Value

logical

keggDefinitions *KEGG definitions, modules, and pathways by SomaLogic AptamerId*

# Description

A lookup of KEGG (Kyoto Encyclopedia of Genes and Genomes) definitions, modules, and pathways by SomaLogic Aptamer ID.

# Format

A list of data frames, each with the following columns.

UniProtId Character. UniProt ID for the protein target.

KeggId Character. KEGG ID for the gene that produces the target protein.

KeggDefinition Character. Description corresponding to the KEGG ID.

KeggCytogenicLocation Character. KEGG determination of the gene's locus.

# References

More information on KEGG can be found at: <http://www.kegg.jp/>

# Examples

```
head(keggDefinitions)
head(keggModules)
head(keggPathways)
```

```
melt.WideSomaLogicData
```
*Melt a WideSomaLogicData object*

# Description

Convert a WideSomaLogicData object from wide format to long format.

#### Usage

```
## S3 method for class 'WideSomaLogicData'
melt(data, ..., na.rm = FALSE,
  value.name = "Intensity")
```
#### Arguments

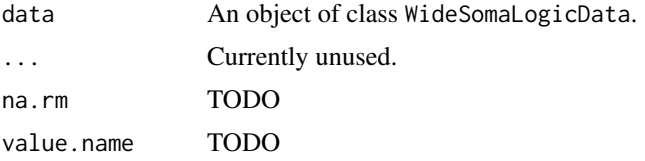

#### Value

An object of class LongSomaLogicData that inherits from data.frame. This function melts the sample data contained in a WideSomaLogicData object so the sequence IDs are contained in a single column SeqID, with the corresponding intensities in a single column named Intensity. the SequenceData attribute of the input is then merged into this. the Metadata and Checksum attributes are preserved.

orderPlatePosition *Order Plate position*

# Description

Order Plate position

# Usage

```
orderPlatePosition(pp)
```
# Arguments

pp character vector with plate positions

# Value

ordered vector

<span id="page-20-0"></span>

#### Description

A lookup of PFAM (Protein FAMilies) IDs and descriptions by SomaLogic Aptamer ID.

#### Format

A list of data frames, each with the following columns.

EntrezGeneId Character. EntrezGene IDs for the gene that produces the target protein.

PfamId Character. PFAM ID for a property of the target protein.

PfamDescription Character. Description of a PFAM protein property.

# References

More information on PFAM IDs can be found at: <http://pfam.xfam.org/>

# Examples

head(pfam)

<span id="page-20-1"></span>readAdat *Read a SomaLogic data file*

#### Description

Reads a SomaLogic ADAT data file.

# Usage

```
readAdat(file, keepOnlyPasses = TRUE, keepOnlySamples = TRUE,
 dateFormat = "%Y-%m-%d", verbose = getOption("verbose"))
```
#### Arguments

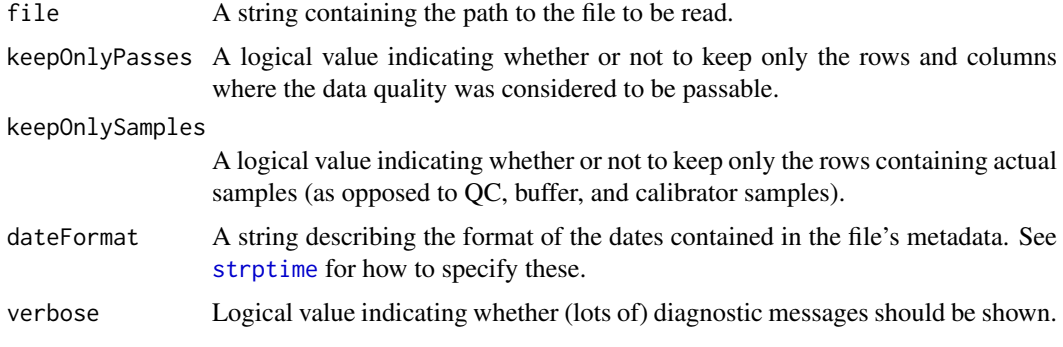

#### Value

An object of class WideSomaLogicData, which inherits from data.table. The return value consists of a data frame where each row represents a sample. Initial columns contain sample metadata and later columns contain intensities of proteins. The specific metadata columns are not fixed, but the most useful ones described below should always be present.

SampleUniqueID A unique identifier for the sample.

Subject\_ID A unique identifier for the person being sampled.

RowCheck This should have the value "PASS" if the data quality is acceptable.

Columns of proteins intensities have a name beginning SeqId.. Return value also has three attributes.

SequenceData A data frame.

Metadata A list of experimental metadata values.

Checksum A SHA1 checksum to ensure file integrity.

#### Author(s)

Richard Cotton

# Examples

```
somaFile <- extractSampleData()
wideSomaData <- readAdat(somaFile)
str(wideSomaData, list.len = 35)
unlink(somaFile)
```
readat-defunct *Defunct objects in readat*

#### Description

Functions that are no longer used.

#### Arguments

... Arguments to functions you shouldn't use.

# Value

Possibly nonsense; don't use these functions.

<span id="page-21-0"></span>

<span id="page-22-1"></span><span id="page-22-0"></span>

#### Description

Read SomaLogic Sample Submission Comments File

# Usage

```
readComments(file = "comments.csv")
```
#### Arguments

file A string denoting the path to an input CSV file. See Input file specification section.

# Value

A data.table with 96 rows and 2 columns.

PlatePosition A letter followed by a number, constructed from the Subarray ("A" for 1, "B" for 2, etc.) and the slide number from 1 to 12.

SampleNotes Either "red", "yellow", "turbid", "red, turbid", or "yellow, turbid", or no notes.

AssayNotes Free text describing assay notes, particularly problems.

#### Input file specification

A CSV file without a header line containing up to 96 rows and three columns as follows.

- 1. Plate positions. Not all positions need to be included, and they don't need to be in order.
- 2. Sample notes. Either "red", "yellow", "turbid", "red, turbid", or "yellow, turbid", or no notes.
- 3. Assay notes. Free text.

#### See Also

[readSlides](#page-25-1), [readControls](#page-23-1), and [readSamples](#page-24-1) for reading other submission forms and [writeSampleSubmissionForm](#page-27-1) for usage examples.

# Examples

```
# See ?writeSampleSubmissionForm for a more complete example
withr::with_dir(
  system.file("extdata", package = "readat"),
  {
    (comments <- readComments())
  }
)
```
<span id="page-23-1"></span><span id="page-23-0"></span>

#### Description

Read SomaLogic Sample Submission Controls File

#### Usage

```
readControls(file = "controls.csv")
```
#### Arguments

file A string denoting the path to an input CSV file. See Input file specification section.

# Value

A data.table with 96 rows and 2 columns.

- PlatePosition A letter followed by a number, constructed from the Subarray ("A" for 1, "B" for 2, etc.) and the slide number from 1 to 12.
- BarCode Sample barcode for QC, Calibrator, and Buffer samples, in the form "I" followed by 6 digits.

#### Input file specification

A CSV file without a header line containing up to 96 rows and two columns as follows.

- 1. Plate positions from A1, A2, through to H12.
- 2. Barcodes in the form "I" followed by 6 digits.

# See Also

[readSlides](#page-25-1), [readComments](#page-22-1), and [readSamples](#page-24-1) for reading other submission forms and [writeSampleSubmissionForm](#page-27-1) for usage examples.

# Examples

```
# See ?writeSampleSubmissionForm for a more complete example
withr::with_dir(
  system.file("extdata", package = "readat"),
  {
    (controls <- readControls())
  }
)
```
<span id="page-24-0"></span>readFirstChar *Read the first character of each line*

#### Description

Reads the first character of each line of a text file.

# Usage

```
readFirstChar(file)
```
# Arguments

file A string or readable connection.

# Value

A character vector of single characters.

# References

See <http://stackoverflow.com/q/27747426/134830>

<span id="page-24-1"></span>readSamples *Read SomaLogic Sample Submission Samples File*

#### Description

Read SomaLogic Sample Submission Samples File

# Usage

```
readSamples(file = "samples.csv")
```
# Arguments

file A string denoting the path to an input CSV file. See Input file specification section.

# Value

A data.table with 96 rows and 2 columns.

PlatePosition A letter followed by a number, constructed from the Subarray ("A" for 1, "B" for 2, etc.) and the slide number from 1 to 12.

SampleId 9 digits.

26 readSlides and the contract of the contract of the contract of the contract of the contract of the contract of the contract of the contract of the contract of the contract of the contract of the contract of the contract

#### Input file specification

A CSV file without a header line containing up to 96 rows and at least two columns as follows.

- 1. Plate positions. Not all positions need to be included, and they don't need to be in order.
- 2. Samples IDs in the form of 9 digits, or "NO READ".

Additional columns are ignored.

#### See Also

[readSlides](#page-25-1), [readComments](#page-22-1), and [readControls](#page-23-1) for reading other submission forms and [writeSampleSubmissionForm](#page-27-1) for usage examples.

#### Examples

```
# See ?writeSampleSubmissionForm for a more complete example
withr::with_dir(
  system.file("extdata", package = "readat"),
  {
    (samples <- readSamples())
  }
)
```
<span id="page-25-1"></span>

readSlides *Read SomaLogic Sample Submission Slides File*

# Description

Read SomaLogic Sample Submission Slides File

# Usage

```
readSlides(file = "slides.csv")
```
# Arguments

file A string denoting the path to an input CSV file. See Input file specification section.

# Value

A data.table with 96 rows and 5 columns.

SampleNumber The integers 1 to 96.

SlideId The slide IDs from the input file.

Subarray Integers from 1 to 8 denoting the sample position for the slide.

PlatePosition A letter followed by a number, constructed from the Subarray ("A" for 1, "B" for 2, etc.) and the slide number from 1 to 12.

PercentDilution Always 40.

<span id="page-25-0"></span>

#### <span id="page-26-0"></span>Input file specification

A CSV file without a header line containing up to twelve rows and one column as follows.

1. Slide IDs, each 12 digits long.

# Note

For partially filled plates (where there are less than 96 samples), there isn't enough information in the file to programmatically determine which slide IDs correspond to which sample IDs. In this case please manually create the slides dataset.

# See Also

[readControls](#page-23-1), [readComments](#page-22-1), and [readSamples](#page-24-1) for reading other submission forms and writeSampleSubmissionFor for usage examples.

# Examples

```
# See ?writeSampleSubmissionForm for a more complete example
withr::with_dir(
  system.file("extdata", package = "readat"),
  {
    (slides <- readSlides())
  }
\lambda
```
uniprotKeywords *UniProt Keywords by SomaLogic AptamerId*

# Description

A lookup of UniProt keywords by SomaLogic Aptamer ID.

#### Format

A list of data frames, each with the following columns.

UniProtId Character. UniProt ID for the protein target.

Keyword Character. A UniProt keyword.

# References

More information on UniProt keywords can be found at: <http://www.uniprot.org/help/keywords>

# Examples

head(uniprotKeywords)

<span id="page-27-0"></span>WideSomaLogicData *Create a WideSomaLogicData object*

# Description

Creates and object of class WideSomaLogicData.

# Usage

```
WideSomaLogicData(sampleAndIntensityData, sequenceData, metadata,
  checksum = paste0(rep.int("f", 40), collapse = ""))
```
# Arguments

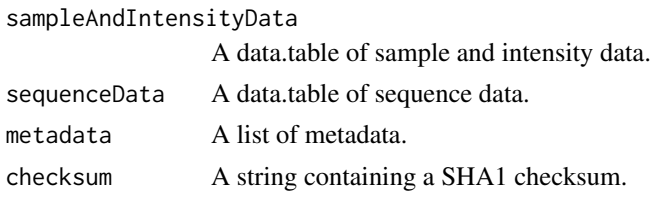

# Value

An object of class WideSomaLogicData.

### Examples

```
wsld <- WideSomaLogicData(
  data.frame(SampleStuff = letters, IntensityStuff = rnorm(26)),
  data.frame(SequenceStuff = LETTERS),
 list(MetadataStuff = Sys.Date())
)
str(wsld)
```
<span id="page-27-1"></span>writeSampleSubmissionForm

*Write a SomaLogic sample submission form*

# Description

Writes a SomaLogic sample submission form to Excel XLSX file.

# Usage

```
writeSampleSubmissionForm(submission, outdir = ".")
```
# Arguments

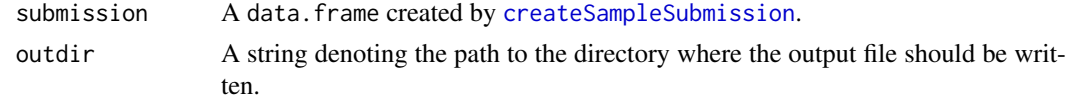

#### <span id="page-28-0"></span>[.WideSomaLogicData 29

# Value

The name of the XLSX file is invisibly returned, but the function is mostly called for the side effect of writing this file.

# See Also

[readSlides](#page-25-1) and [createSampleSubmission](#page-6-1)

# Examples

```
# Import the input files
withr::with_dir(
  system.file("extdata", package = "readat"),
  {
    slides <- readSlides()
    controls <- readControls()
    comments <- readComments()
    samples <- readSamples()
  }
\lambda# Create the sample submission form and write to Excel spreadsheet
submission <- createSampleSubmission(
  slides, controls, comments, samples,
  studyName = "Taheri01", studyId = "WCQ-16-002"
\lambdawriteSampleSubmissionForm(submission, tempdir())
```
[.WideSomaLogicData *Indexing for WideSomaLogicData objects*

# Description

Wrapper to [.data.table, ensuring that the SequenceData, Metadata and Checksum attributes are preserved.

# Usage

## S3 method for class 'WideSomaLogicData' x[...]

#### Arguments

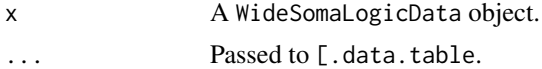

#### Value

If the indexing returns a A WideSomaLogicData object.

# See Also

[data.table](#page-0-0)

# Examples

unlink(soma\_file)

```
soma_file <- extractSampleData()
wide_soma_data <- readAdat(soma_file)
# Indexing returns a data.table, so the WideSomaLogicClass is preserved
wide_soma_data[1:5, list(`SeqId.3896-5_2`)]
# Indexing simplifies to a numeric vector, so the class is lost
wide_soma_data[1:5, `SeqId.3896-5_2`]
# Ignore the intensity columns (as per getSampleData)
j <- !colnamesStartWithSeqId(wide_soma_data)
wide_soma_data[1:5, j, with = FALSE]
```
# <span id="page-30-0"></span>Index

[.WideSomaLogicData, [29](#page-28-0) aptamers, [2](#page-1-0) as.ExpressionSet, [3](#page-2-0) as.matrix.WideSomaLogicData *(*getIntensities*)*, [11](#page-10-0) as.MSnSet *(*as.ExpressionSet*)*, [3](#page-2-0) as.SummarizedExperiment, [4](#page-3-0) chromosomalPositions, [5](#page-4-0) colnamesStartWithSeqId, [6](#page-5-0) convertSeqIdToAptamer, [6](#page-5-0) createSampleSubmission, [7,](#page-6-0) *[28,](#page-27-0) [29](#page-28-0)* data.table, *[29](#page-28-0)* defunct *(*readat-defunct*)*, [22](#page-21-0) ensemblIds, [8](#page-7-0) extractSampleData, [8](#page-7-0) getChecksum *(*getIntensities*)*, [11](#page-10-0) getChromosomalPositions, [9](#page-8-0) getEnsemblIds, [9](#page-8-0) getGoBiologicalProcesses *(*getGoMolecularFunctions*)*, [10](#page-9-0) getGoCellularComponents *(*getGoMolecularFunctions*)*, [10](#page-9-0) getGoMolecularFunctions, [10](#page-9-0) getIntensities, [11](#page-10-0) getKeggDefinitions, [14](#page-13-0) getKeggModules *(*getKeggDefinitions*)*, [14](#page-13-0) getKeggPathways *(*getKeggDefinitions*)*, [14](#page-13-0) getMetadata *(*getIntensities*)*, [11](#page-10-0) getPfam, [15](#page-14-0) getSampleData *(*getIntensities*)*, [11](#page-10-0) getSampleIdVar, [16](#page-15-0) getSequenceData *(*getIntensities*)*, [11](#page-10-0) getSequencesWithLargestBetweenGroupVariation, [16](#page-15-0) getUniProtKeywords, [17](#page-16-0) goBiologicalProcess *(*goMolecularFunction*)*, [18](#page-17-0) goCellularComponent *(*goMolecularFunction*)*, [18](#page-17-0) goMolecularFunction, [18](#page-17-0)

```
GRanges, 5
GRangesList, 5
isPass, 18
isSomaEset, 19
keggDefinitions, 19
keggDefinitions1129 (keggDefinitions),
        19
keggModules (keggDefinitions), 19
keggModules1129 (keggDefinitions), 19
keggPathways (keggDefinitions), 19
keggPathways1129 (keggDefinitions), 19
melt.WideSomaLogicData, 20
orderPlatePosition, 20
pfam, 21
readAdat, 14, 21
readat-defunct, 22
readComments, 7, 23, 24, 26, 27
readControls, 7, 23, 24, 26, 27
readFirstChar, 25
readSamples, 7, 23, 24, 25, 27
readSlides, 7, 23, 24, 26, 26, 29
setChecksum (getIntensities), 11
setIntensities (getIntensities), 11
setMetadata (getIntensities), 11
setSampleData (getIntensities), 11
setSequenceData (getIntensities), 11
soma2eset (as.ExpressionSet), 3
strptime, 21
top_n, 17
uniprotKeywords, 27
WideSomaLogicData, 28
WideSomaLogicDataAttributes
        (getIntensities), 11
writeSampleSubmissionForm, 8, 23, 24, 26,
        27, 28
```